## **智行理财网** 靠谱的虚拟货币交易网站 BG交易所正确的选择

Bitget 合约交易——加密货币衍生品交易的先驱

 期货市场包罗万象。它提供了丰富的投资机会,允许用户在不同的标的资产与交 割时间上进行选择。期货合约只是双方在未来某一特定时间以协商的价格交易某一 特定资产的协议。买方既可以押注价格上涨,开多头头寸,也可以预期价格下降, 做空合约。

 事实上,合约市场的未平仓合约反映了用户对相关行业的集体信心。投资组合经 理通常通过合约来有效地减少其他资产的风险。在最好的情况下,它帮助交易者通 过保证金和杠杆来改善他们的资本配置,对冲投资组合风险,并抚平动荡。

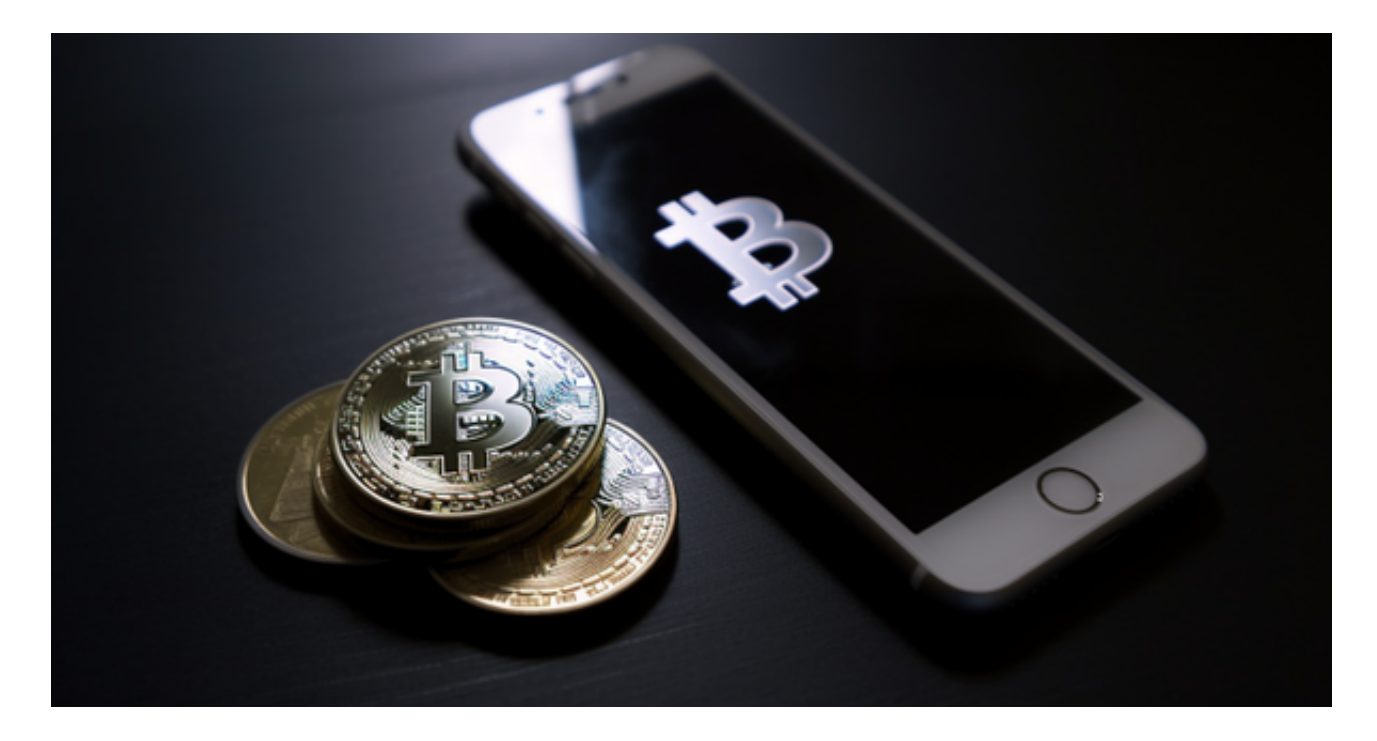

## 杠杆使用

 Bitget 用户可以通过使用杠杆增加他们的收益。波动较大的资产能使用的杠杆倍 数比较低,以减少交易者在极端价格波动下的风险。同时,我们严格要求用户遵守 我们的保证金要求以及使用风险保证金以更好地抵抗爆仓风险。

Bitget 还有一个独特的特点,就是利润和亏损都是实时结算的,这代表了我们对 成熟且准确的数据系统的保证。交易者能够管理与市场相匹配的账户,从而始终保 持处于提高交易知识和技能的状态。

 对于关注数字货币市场的投资者,推荐下载Bitget APP,方便实时了解数字货币的行情走势和最新消息。 Bitget下载详细教程

1. 首先, 在应用商店或者Bitget官网查找下载链接, 点击下载Bitget APP。注意 ,建议从官方渠道下载,以免下载不安全的APP,导致资金被盗等问题。

2. 下载完成后,点击安装以启动APP,会出现登录/注册页面。

3. 如果已经注册了Bitget账户, 则可以直接输入账户名和密码进行登录, 如果还 没有,则需要点击注册按钮进行注册。

 4. 进入注册流程后,请按照提示输入个人信息(如用户名、密码、手机号码、邮 箱等)并进行实名认证。

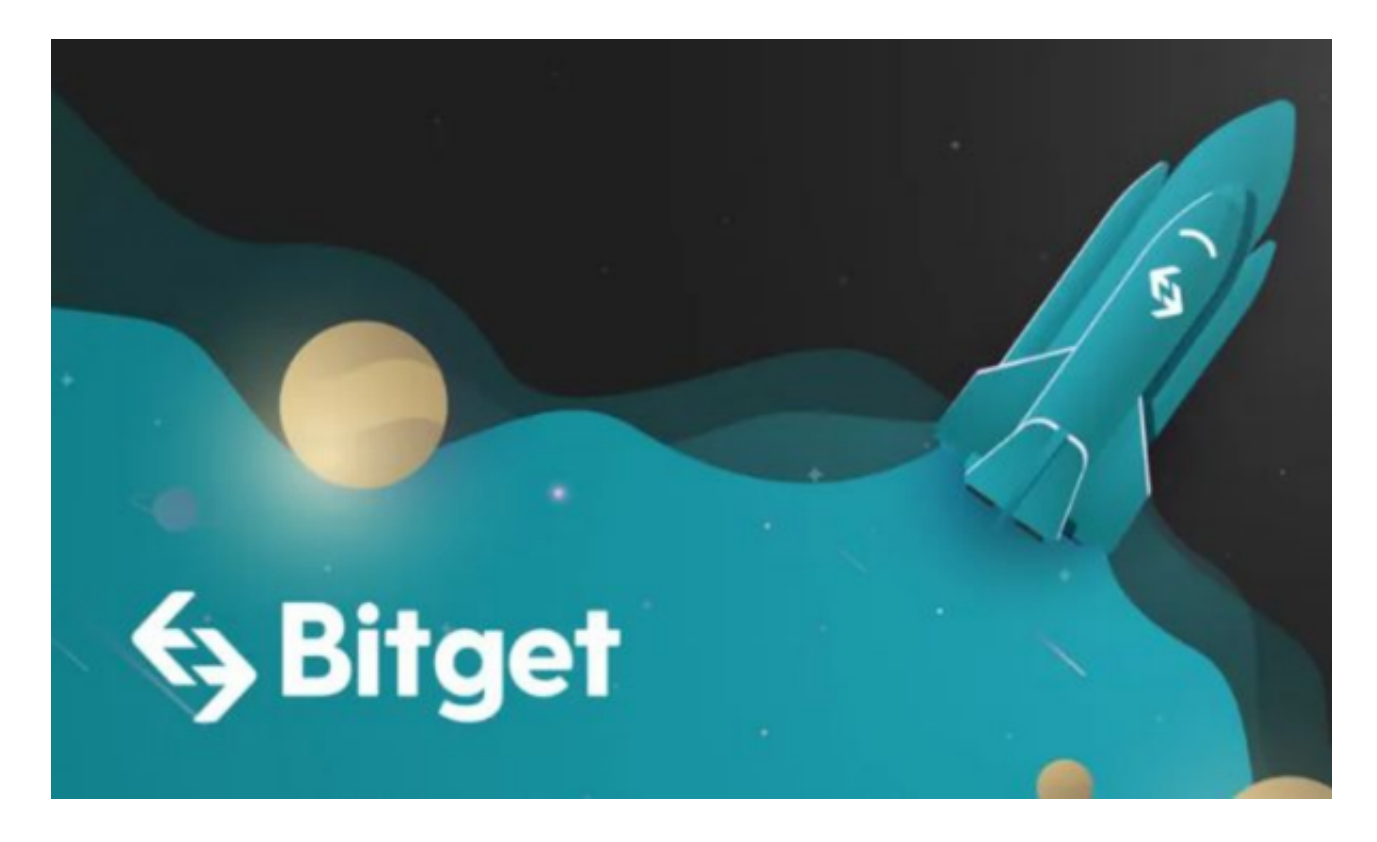

5. 在进行实名认证时,请仔细阅读相关提示, 上传真实的个人身份证件和银行卡 等资料。实名认证通过后,您才能在平台上使用各种数字资产交易功能。

6. 下载并安装完成后, 登录账号即可进入Bitget平台进行数字资产交易, 充提币 、查看交易数据等操作。

各位投资者如果想要进行虚拟货币交易, 这家交易所无疑是个好选择!